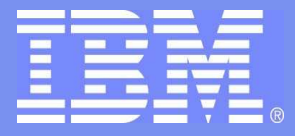

#### Systems and Technology Group

### Z/OS 1.7: IBM Health Checker for z/OS

### Mike Phillips

IBM Health Checker for z/OS Development mphillip@us.ibm.com 845-435-5646

Copyright 2006 by IBM Corporation

© 2006 IBM Corporation

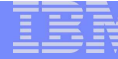

## Trademarks

The following are trademarks of the International Business Machines Corporation in the United States and/or other countries.

IBM \* eServer \*z/OS \* z/OS Unix System Services RACF \*

\* Registered trademarks of IBM Corporation

#### **The following are trademarks or registered trademarks of other companies.**

Java and all Java-related trademarks and logos are trademarks of Sun Microsystems, Inc., in the United States and other countries. Linux is a registered trademark of Linus Torvalds in the United States, other countries, or both. Microsoft, Windows and Windows NT are registered trademarks of Microsoft Corporation. UNIX is <sup>a</sup> registered trademark of The Open Group in the United States and other countries. SET and Secure Electronic Transaction are trademarks owned by SET Secure Electronic Transaction LLC.

\* All other products may be trademarks or registered trademarks of their respective companies.

#### **Notes**:

Performance is in Internal Throughput Rate (ITR) ratio based on measurements and projections using standard IBM benchmarks in <sup>a</sup> controlled environment. The actual throughput that any user will experience will vary depending upon considerations such as the amount of multiprogramming in the user's job stream, the I/O configuration, the storage configuration, and the workload processed. Therefore, no assurance can be given that an individual use achieve throughput improvements equivalent to the performance ratios stated here.

IBM hardware products are manufactured from new parts, or new and serviceable used parts. Regardless, our warranty terms apply.

All customer examples cited or described in this presentation are presented as illustrations of the manner in which some customers have used IBM products and the results they may have achieved. Actual environmental costs a performance characteristics will vary depending on individual customer configurations and conditions.

This publication was produced in the United States. IBM may not offer the products, services or features discussed in this document in other countries, and the information may be subject to change without notice. Consult y local IBM business contact for information on the product or services available in your area.

All statements regarding IBM's future direction and intent are subject to change or withdrawal without notice, and represent goals and objectives only.

Information about non-IBM products is obtained from the manufacturers of those products or their published announcements. IBM has not tested those products and cannot confirm the performance, compatibility, or any other claims related to non-IBM products. Questions on the capabilities of non-IBM products should be addressed to the suppliers of those products.

Prices subject to change without notice. Contact your IBM representative or Business Partner for the most current pricing in your geography.

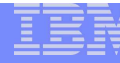

## Agenda

### ► z/OS 1.7 IBM Health Checker for z/OS functional overview:

- ► Component and its interfaces
- ► Solution set of components delivering supporting function
- **Programmable interfaces for end user exploitation**
- ► Technical Q & A

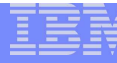

## z/OS 1.7: IBM Health Checker for z/OS

### *<u></del>***∻History**</u>

### -**Multi system outage analysis**

15-20% system outages attributed to Setup/Config

### -**Outage avoidance initiative**

- Health checker was <sup>a</sup> tool developed to address component configuration and setup errors commonly made by installations
- **Initial version:**
	- **Unsupported tool** available to customer installations via web download
		- Implemented as **Batch job** to provide:
		- Component level information
		- Configuration/customization related component warnings
	- **37 Component checks** available Feb-July of 2003
- **3000+ downloads to date**

#### -**Great customer interest in Health checker tool**

- -Many installation policies prevent use of non-supported code in the production environment
- -z/BLC customers generate high priority requirement for type 1 product solution incorporated into z/OS

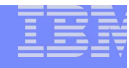

## z/OS 1.7: IBM Health Checker for z/OS

#### $\mathcal{L}_{\mathcal{A}}$ **Great customer interest in Health checker tool**

- **Many installation policies prevent use of non-supported** code in the production environment
	- More formal product, with more formal service support
	- **More checks from more components and products**
	- **Checks from ISV products**
	- **Checks they write themselves**
- **EXACC CUSTOMERS generate high priority requirement for** type 1 product solution incorporated into z/OS

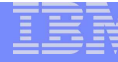

### IBM Health Checker for z/OS – Highlights

#### -**- IBM Health Checker for z/OS**

- **Framework implementation**
- **E z/OS Component Health Check programs** 
	- **Ported & new checks**
- **Programmable Interfaces**
- Command interfaces
- **Setup samples, utilities**
- MVS parmlib support
- -Logger support
- CTRACE Support

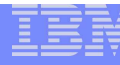

### z/OS 1.7: IBM Health Checker for z/OS

- - **IBM Health Checker for z/OS is integrated into z/OS R1.7**
	- -Backbone infrastructure shipped in its own unique FMID

-HZS7720

- -Can be installed on R1.4 and above
- -R1.4 R1.6 is obtained via web deliverable concurrent with z/OS 1.7 GA (9/2005)

-**www.ibm.com/servers/eserver/zseries/zos/hchecker/**

- -Health Check programs
- -Shipped with the individual components that own them
- -R1.4 R1.6 checks shipped via APARs

-Virtual PSP bucket utilized for complete list of Component Health check program APARs

-**http://techsupport.services.ibm.com/390/psp\_main.html**

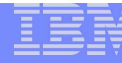

### z/OS 1.7: IBM Health Checker for z/OS

- **z/OS 1.7 Integrated Health Checker solution includes SDSF support for browsing the output of checks and ease of check management**
	- R1.4 R1.6 support shipped via APARs

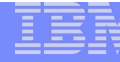

### IBM Health Checker for z/OS – The components

- -Server address space framework
	- -**Provides a framework for any software on z/OS to instantiate,** execute, and manage checks

#### -**Health Check programs**

- - Compare the current system settings against 'best practices'
	- **Check programs look for problems and report them**
- -**Health check programs are separate entities**

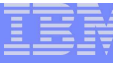

### IBM Health Checker for z/OS – The components (cont.)

- - Programmable interfaces
	- -Allow customer installation/vendor developed checks
- Command functions
	- -Control and manipulate Health Checker backbone framework and Component health check programs
- Samples
	- -Provides ease of set up
		- JCL, Utilities, Procs, Parmlib etc.
- Parmlib support
	- -Pervasive check parameter overrides and POLICY statements
- Logstream support
	- -Provides capability for historical check messages
- CTRACE Support

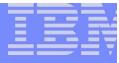

### IBM Health Checker for z/OS – The components (cont.) **Fifty-five z/OS Component health check programs**

-Ported and New

### **- Health check programs ship with representative component**

- - -Separately packaged and shipped
	- -**EXECUTE:** -Do not need to be predefined to health checker
	- -**Example 10 - Can be local to a system or global in Sysplex**
	- -**Example 2** -Can run on timed basis or as a one time check
		- **Example 20 Interval can be customized**
	- **Example 2** -Customer chooses which checks to run
		- **Example 1** All checks enabled to run as default
	- Support for user written checks
- -**Health check programs register a dynamic exit routine to define Health** Check
- -■ IBM Health Checker for z/OS STC registers with DYNEXIT when HC
- A.S. Activates
	- Health check programs do not execute if IBM Health Checker for z/OS not active

### IBM Health Checker for z/OS – Component health check programs

- **Ported health check programs -**
	- -**If** In some cases, there may not be a one to one correspondence to checks ported from the prototype tool
	- $\mathbb{R}^3$ **Consoles (IBMCNZ)** 
		- 1.. CNZ\_AMRF\_EVENTUAL\_ACTION\_MSGS
		- 2.. CNZ\_CONSOLE\_MASTERAUTH\_CMDSYS
		- 3. CNZ \_ CONSOLE \_ MSCOPE \_ AND \_ ROUTCODE
		- 4.. CNZ\_CONSOLE\_ROUTCODE\_11
		- 5. CNZ \_ EMCS \_ HARDCOPY \_ MSCOPE
		- 6. CNZ \_ EMCS \_ INACTIVE \_ CONSOLES
		- 7.. CNZ\_SYSCONS\_MASTER
		- 8. CNZ \_ SYSCONS \_ MSCOPE
		- 9. CNZ \_ SYSCONS \_ PD \_ MODE
		- 10. CNZ \_ SYSCONS \_ ROUTCODE
		- 11. CNZ \_ TASK \_ TABLE (**new**, 1.7 only)

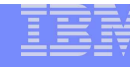

## IBM Health Checker for z/OS – Consoles Health Check summary

- -**Most Consoles checks apply to z/OS 1.4 <sup>+</sup>**
- -**Defaults can be overridden by POLICY statement or Modify command**
- **Consoles Health Check Summary**
	- Eventual Action messages not retained when AMRF active
	- Assign MASTER auth and proper cmd association to MCS, EMCS, SMCS consoles
	- All MCS, EMCS, SMCS consoles defined with multi-system message scope should only receive routing codes specific to that console's function
	- MCS/SMCS consoles should not receive ROUTCODE 11 messages
	- EMCS consoles defined with multi-system message scope should not receive the hardcopy message set
	- Excessive number of inactive EMCS consoles
	- System console has Master authority
	- System console has single system message scope
	- System console not in problem determination mode (PD)
	- System console (minimally) receiving routing codes 1,2 & 10
	- Report status of important tasks running in Console asid

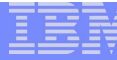

### IBM Health Checker for z/OS – Component check programs

- -**GRS (IBMGRS)** 
	- 1.. GRS\_CONVERT\_RESERVES
	- 2.GRS \_ EXIT \_ PERFORMANCE
	- 3. GRS \_ MODE (**new**)
	- 4.GRS \_ SYNCHRES (**new**)

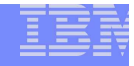

## IBM Health Checker for z/OS – GRS Health Check summary

- -**GRS checks apply to z/OS 1.4 <sup>+</sup>**
- - **Defaults can be overridden by POLICY statement or Modify command**
- **GRS Health Check Summary**
	- Mode of the GRS complex STAR recommended
	- GRS synchronous reserve processing can prevent deadlock conditions
	- Checks if RESERVEs are being converted to global ENQs STAR mode
	- Certain GRS dynamic exits can degrade performance

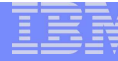

### IBM Health Checker for z/OS – Component check programs

- -RACF (IBMRACF)
	- 1.. RACF\_GRS\_RNL (**new**)
	- 2.RACF \_ SENSITIVE \_ RESOURCES (**new**)

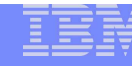

## IBM Health Checker for z/OS – RACF Health Check summary

- -**RACF checks apply to z/OS 1.4 <sup>+</sup>**
- - **Defaults can be overridden by POLICY statement or Modify command**
- - **RACF Health Check Summary**
	- Converting RACF System ENQs to System ENQs can corrupt the RACF dataset
	- $-$  System is critically exposed if system-critical datasets are not properly protected

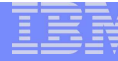

### IBM Health Checker for z/OS – Component check programs

- -SDUMP (IBMSDUMP)
	- 1.SDUMP \_ AVAILABLE
	- 2.. SDUMP\_AUTO\_ALLOCATION

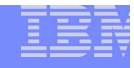

## IBM Health Checker for z/OS – SDUMP Health Check summary

- $\overline{\phantom{a}}$ **SDUMP checks apply to z/OS 1.4 <sup>+</sup>**
- - **Defaults can be overridden by POLICY statement or Modify command**
- **SDUMP Health Check Summary**
	- Ensure SDUMP is enabled to collect SVC dumps
	- Automatic allocation of SVC dumps is enabled

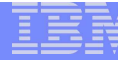

### IBM Health Checker for z/OS – Component check programs

-**EXECUTE: 19 Systems Services (IBMUSS)** 

- 1. USS \_ FILESYS \_ CONFIG
- 2. USS \_ AUTOMOUNT \_ DELAY (**new**)
- 3. USS \_ MAXSOCKETS \_ MAXFILEPROC **(new)**

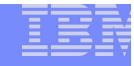

## IBM Health Checker for z/OS – USS Health Check summary

- -**USS checks apply to z/OS 1.4 <sup>+</sup>**
- - **Defaults can be overridden by POLICY statement or Modify command**
- **USS Health Check Summary**
	- $-$  File system configuration evaluation
	- MaxSockets & MaxFileProc values
	- $-$  Sysplex Automount delay configuration values

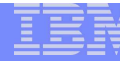

### IBM Health Checker for z/OS – Component check programs

- -Virtual Storage Management (IBMVSM)
	- 1.VSM \_ CSA \_ LIMIT
	- 2.VSM \_ SQA \_ LIMIT
	- 3. VSM \_ PVT \_ LIMIT
	- 4.. VSM\_CSA\_CHANGE
	- 5. VSM \_ CSA \_ THRESHOLD
	- 6. VSM \_ SQA \_ THRESHOLD

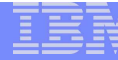

### IBM Health Checker for z/OS – Component check programs

- -Real Storage Management (IBMRSM)
	- 1.RSM \_ REAL
	- 2.. RSM\_RSU
	- 3. RSM \_ AFQ (Available Frame queues)
	- 4. RSM \_ MEMLIMIT(**new**)
	- 5. RSM \_ MAXCADS(**new**)
	- 6. RSM \_ HVSHARE (**new**)

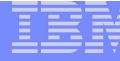

## IBM Health Checker for z/OS – Storage Health Check summary

- $\overline{\phantom{a}}$ **RSM/VSM/ASM checks apply to z/OS 1.4 <sup>+</sup>**
- - **Defaults can be overridden by POLICY statement or Modify command**
- **Storage Health Check Summary**
	- Checks HVSHARE (high virtual shared area) isn't too low
	- SMFPRMxx MEMLIMIT value
	- MAXCADS value and # of in use data spaces
	- Available threshold queue values are too low
	- $-$  IEASYSxx "REAL" setting
	- Current CSA & SQA size against minimum suggested value
	- Private storage size
	- CSA & SQA threshold value against current allocations
	- Changes in size of CSA or private, since last IPL

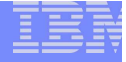

## IBM Health Checker for z/OS – Component check

### programs

- -- XES/XCF (IBMXCF)
	- 1.XCF \_ CDS \_ SEPARATION
	- 2.XCF \_ CF \_ STR \_ PREFLIST
	- 3. XCF \_ CF \_ STR \_ EXCLLIST
	- 4.. XCF\_TCLASS\_HAS\_UNDESIG
	- 5. XCF TCLASS CONNECTIVITY \_ \_
	- 6. XCF \_ TCLASS \_ CLASSLEN
	- 7.. XCF SIG CONNECTIVITY \_ \_
	- 8. XCF \_ DEFAULT \_ MAXMSG
	- 9. XCF\_MAXMSG\_\_NUMBUF\_RATIO
	- 10. XCF \_ SIG \_ PATH \_ SEPARATION
	- 11. XCF \_ CF \_ CONNECTIVITY
	- 12. XCF \_ FDI
	- 13. XCF SFMACTIVE \_ \_
	- 14. XCF \_ CLEANUP \_ VALUE
	- 15. XCF \_ SYSPLEX \_ CDS \_ CAPACITY **(new)**
	- 16. XCF \_ SIG \_ STR \_ SIZE **(new)**

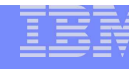

## IBM Health Checker for z/OS – XES/XCF Health Check summary (cont.)

- $\overline{\phantom{a}}$ **XES/XCF checks apply to z/OS 1.4 <sup>+</sup>**
- - **Defaults can be overridden by POLICY statement or Modify command**
- $\mathbb{R}^3$  **XES/XCF Health Check Summary**
	- System single point of failure avoidance: links & connectivity to CFs
	- Check status of Sysplex Failure Management (SFM)
	- XCF clean-up interval setting recommendation
	- $-$  SYSPLEX, CFRM & LOGR primary CDS's reside on different volumes
	- Ensure SYSPLEX CDS is large enough for growth of System, Groups & Members
	- All transport classes setup to service pseudo group 'UNDESIG'
	- All defined pathout classes have minimum 1 pathout per target system

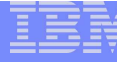

## IBM Health Checker for z/OS – XES/XCF Health Check summary

- $\mathbb{R}^2$ **XES/XCF checks apply to z/OS 1.4 <sup>+</sup>**
- - **Defaults can be overridden by POLICY statement or Modify command**
- **XES/XCF Health Check Summary**
	- Minimum of 2 different transport classes with unique lengths
	- Multiple pathin / pathout pairs in the working state for each system
	- Minimum MAXMSG value of 2000 for each transport class
	- $-$  Each inbound signal path has buffer space to receive 30  $\,$ simultaneous messages
	- $-$  Single point of failure for paths to all connected systems
	- $-$  Enough signalling structures to support full SYSPLEX connectivity
	- Each structure is allocated in accordance with CFRM policy preference list
	- Each structure is excluded in accordance with exclusion list

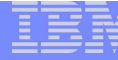

### IBM Health Checker for z/OS – Component check programs

- $\mathbb{R}^3$ RRS (IBMRRS)
	- 1.RRS \_ RMDATALOGDUPLEXMODE (**new**)
	- 2.RRS \_ RMDOFFLOADSIZE (**new**)
	- 3. RRS \_ MUROFFLOADSIZE(**new**)
	- 4.RRS \_ DUROFFLOADSIZE (**new**)
	- 5. RRS \_ RSTOFFLOADSIZE (**new**)

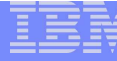

## IBM Health Checker for z/OS – RRS Health Check summary

- **RRS checks apply to z/OS 1.4 <sup>+</sup>**
- - **Defaults can be overridden by POLICY statement or Modify command**
- **RRS Health Check Summary**
	- –– Duplexing scheme for RM Data Log Stream
	- Size of Delayed UR log's offload dataset
	- Size of Main UR log's offload dataset
	- –Size of the Restart log's offload dataset

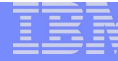

### IBM Health Checker for z/OS – Component check programs

- -Contents Supervisor (IBMCSV)
	- 1. CSV \_ APF \_ EXISTS
	- 2. CSV \_ LNKLST \_ SPACE
	- 3. CSV \_ LNKST \_ NEWEXTENTS

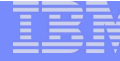

## IBM Health Checker for z/OS – Contents Supervisor Health Check summary

- **CSV checks apply to z/OS 1.4 <sup>+</sup>**
	- **z/OS 1.4-1.7 CSV Health Check APAR OA12777 not Cor-closed**
- -**Defaults can be overridden by POLICY statement or Modify command**
- **CSV Health Check Summary**
	- Determine if a LNKLST contains <sup>a</sup> data set that has expanded into new extents
	- Checks for LNKLST data set(s) that could expand into new extents
	- Checks that data sets described by entries in the APF list are consistent with data sets that exist on the system

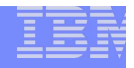

## IBM Health Checker for z/OS – Obtaining new checks

### **Periodically, obtain checks for IBM Health Checker for z/OS**

- -**New checks will be provided on an ongoing basis in the service stream**
- -■ To obtain the most recent checks for your z/OS level, use the Enhanced PSP Tool at http://techsupport.services.ibm.com/390/psp\_main.html
- -**The PTF letter for a check will describe how to add the new check.**

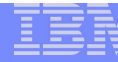

### IBM Health Checker for z/OS – Publications

#### •• IBM Health Checker for z/OS User's Guide

// http: www.ibm.com/servers/eserver/zseries/zos/hchecker

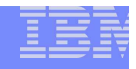

IBM Health Checker for z/OS – Managing the components of Health Checker: Command Interface

#### •**Command Interface Support**

### **MVS Modify command**

 Manage Health Check programs with command parameter functions

> Activate, deactivate, run, update, delete, addnew,display…

- Many sub-parameter functions supported
- Wild carding supported for parameter value specifications

- 'F *hzsproc, <sup>&</sup>lt; command\_parameter >,*CHECK=(**IBM\*,\*)** ,…'

Manage Health Checker Started Task A.S.

– Display, Refresh, Stop, Logger, etc.

**New SDSF "CK" panel**

- Actions and overtypes perform command functions

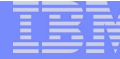

### IBM Health Checker for z/OS: Component Check Program **Output**

- **Three kinds of messages can result in component check program output**

-**Exception Messages**

-**System OK messages** -**No exception found**

-**Report Messages**

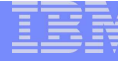

### IBM Health Checker for z/OS: Component Check Program **Output**

### **Exception messages**

WTO with summary text issued to Console / Syslog Entire message output written to message buffer Viewed with HZSPRINT utility or SDSF WTO issued based on check severity HI - HZS0003E issued as critical eventual action message MED - HZS0002E issued as eventual action message LOW - HZS0001I, issued as informational message

None, HZS0004I, issued as hardcopy only message

Default Severities of checks can be modified via operator command or parmlib

#### -**System OK messages**

 $\bullet$ Indicate an exception was NOT found Message buffer only

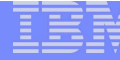

### IBM Health Checker for z/OS: Component Check Program Output (continued)

#### -**Report messages**

Messages written to message buffer

Report messages can be used to report on system-neutral information.

• VSM "VSM\_CSA\_CHANGE" check is used to identify 5 highest users of common storage – may or may not be of concern

Also used to generate detail information about exceptions

**Designations** 

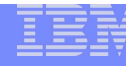

### IBM Health Checker for z/OS – Managing the components of Health Checker -SDSF "CK" panel

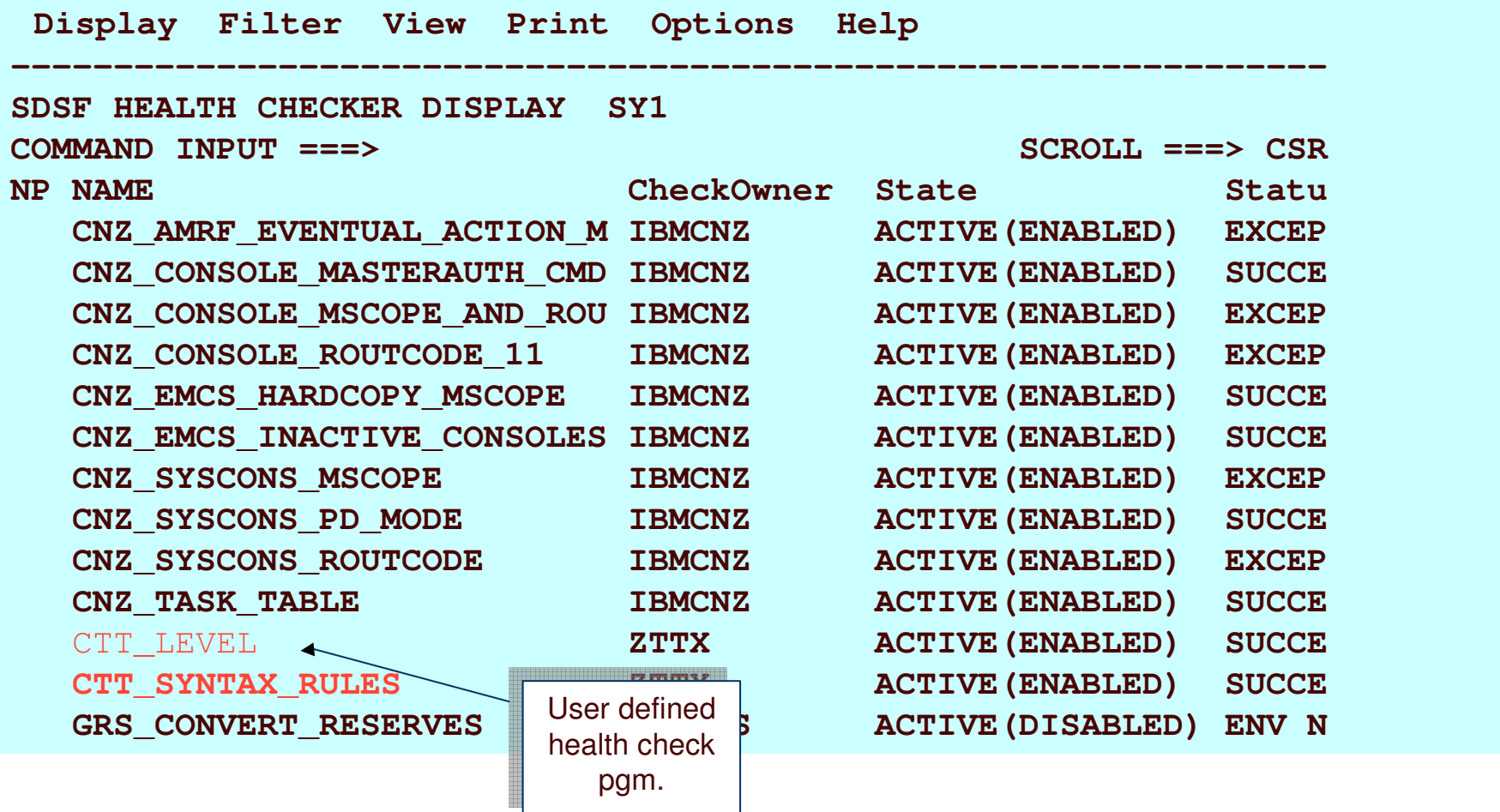

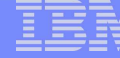

### IBM Health Checker for z/OS – Managing the components of Health Checker -SDSF

Browse of "Successful" check output (System OK)

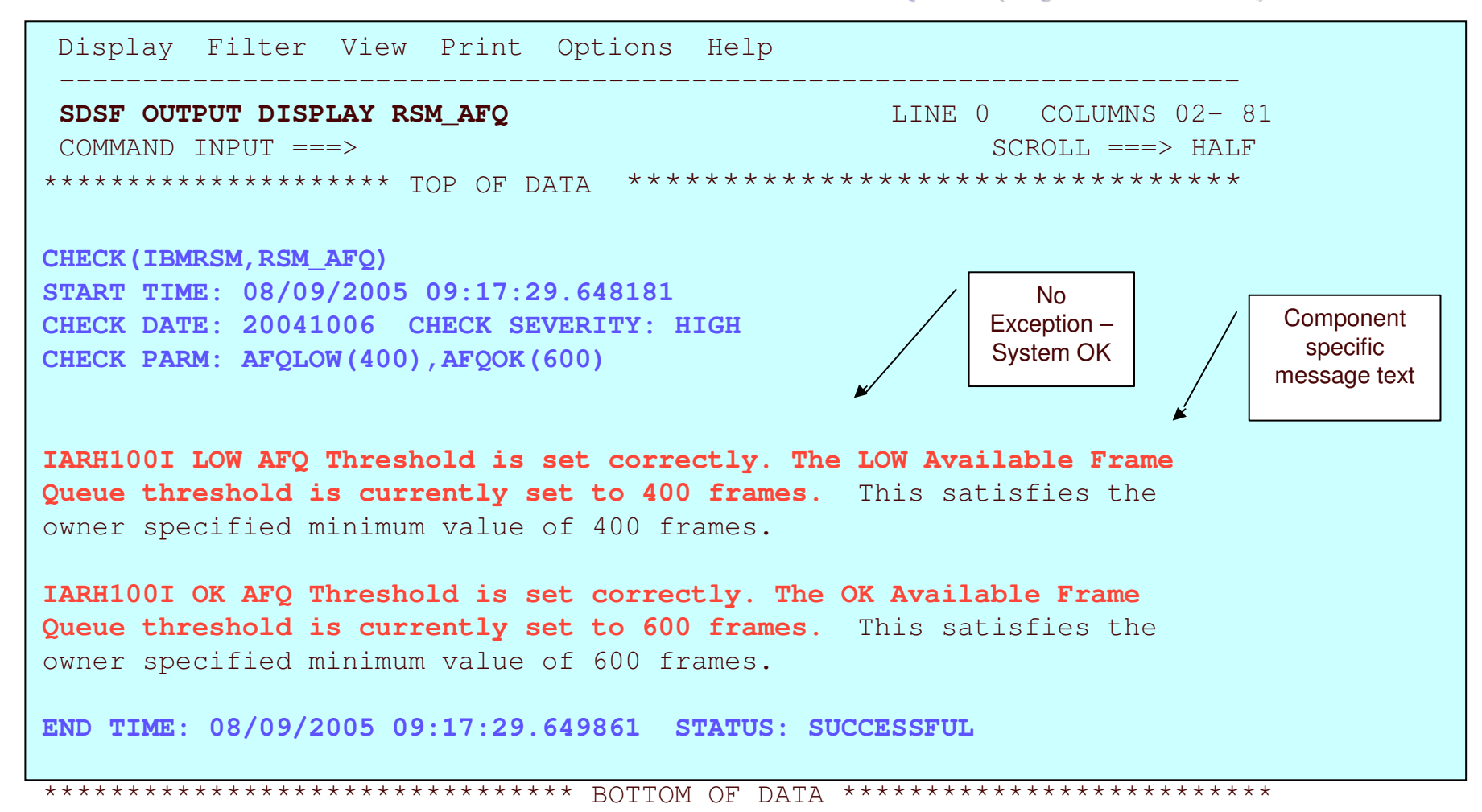

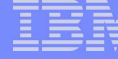

### IBM Health Checker for z/OS – Managing the components of Health Checker -SDSF

### Browse of "Exception" check output (1 of 3 SDUMP)

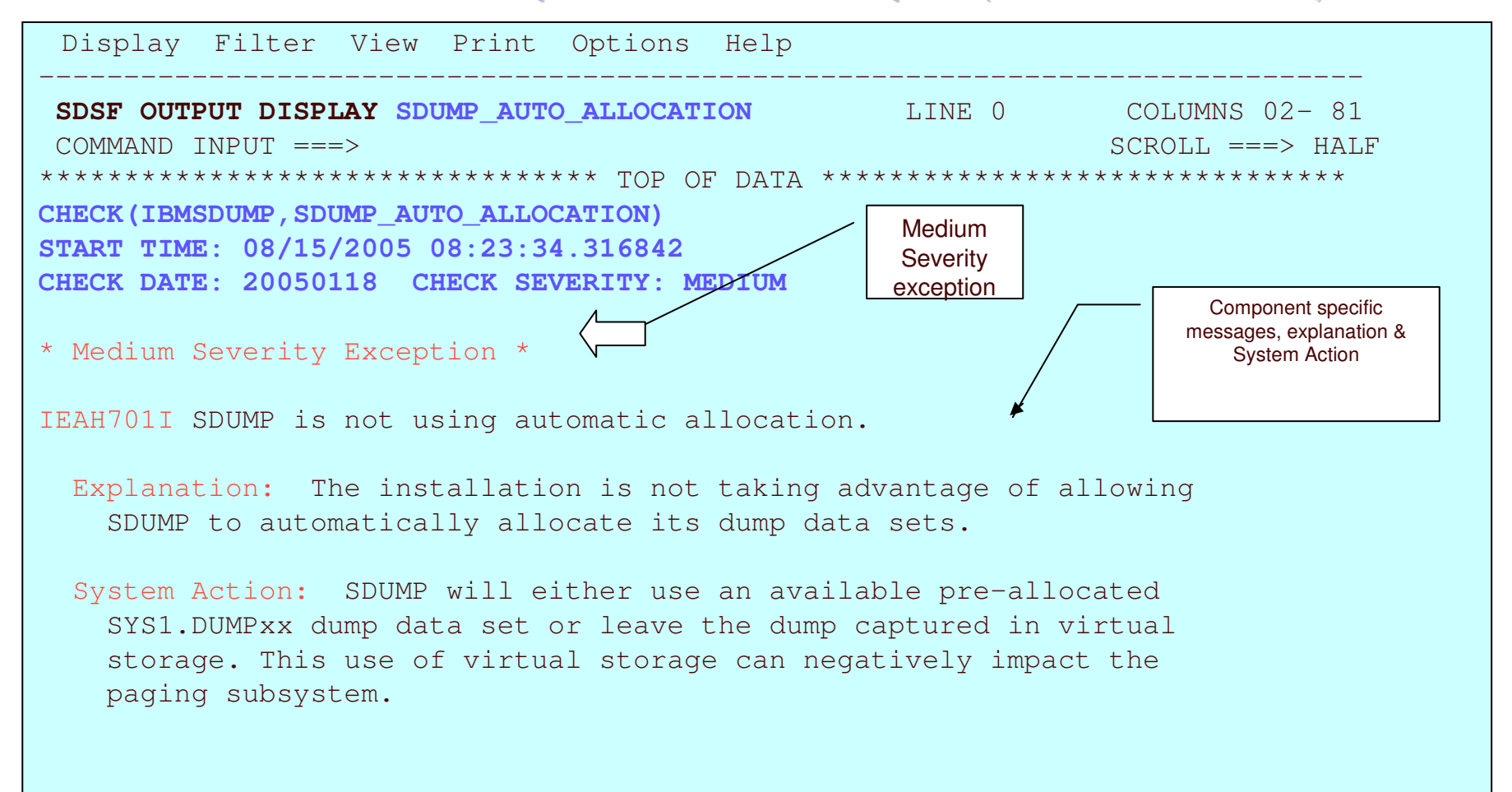

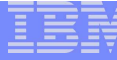

### IBM Health Checker for z/OS – Managing the components of Health Checker -SDSF Browse of "Exception" check output (2 of 3 SDUMP)

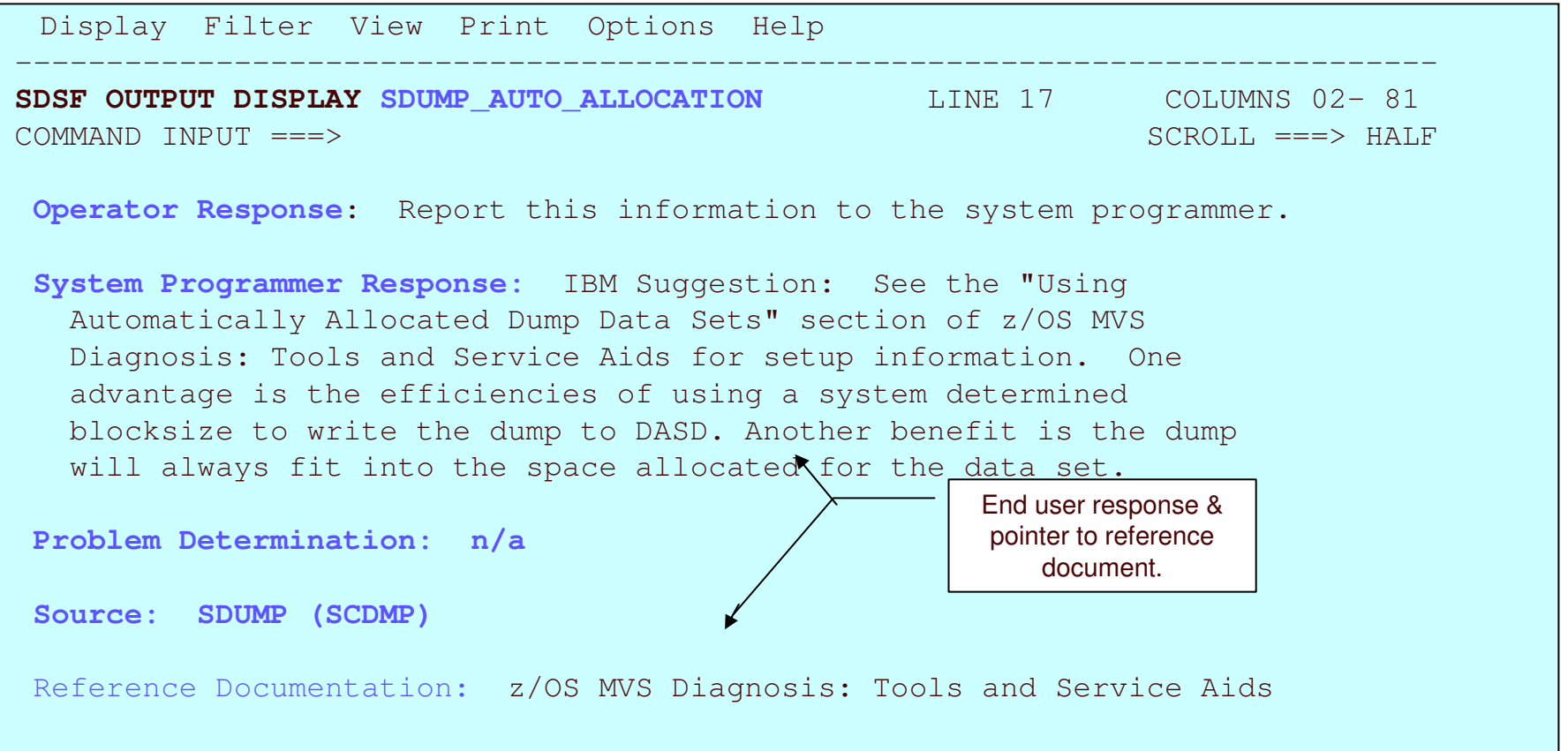

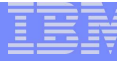

### IBM Health Checker for z/OS – Managing the components of Health Checker -SDSF Browse of "Exception" check output (3 of 3 SDUMP)

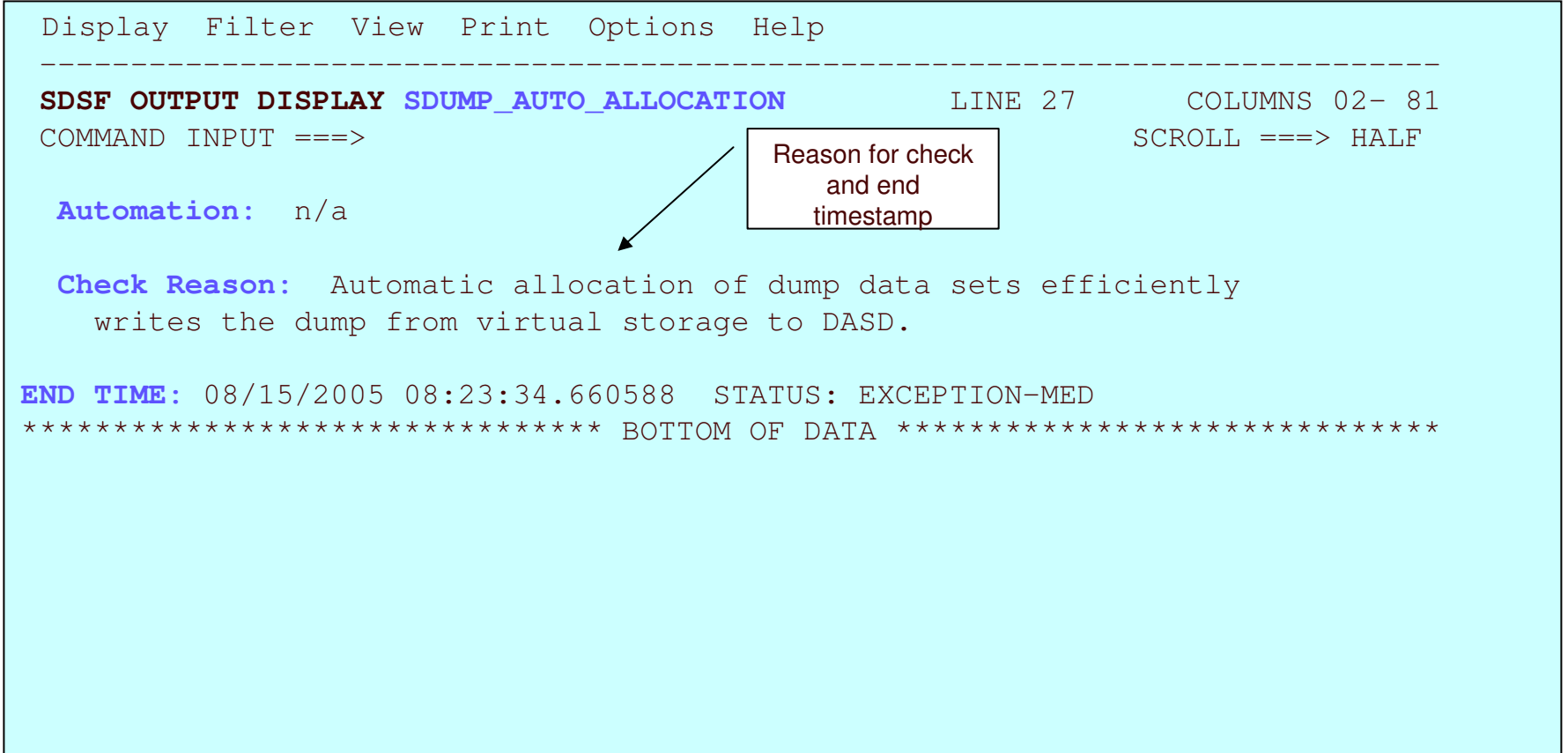

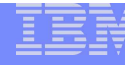

### IBM Health Checker for z/OS – Managing the components of Health Checker -SDSF SYSLOG view of IEAH701I SDUMP Health Checker **Exception**

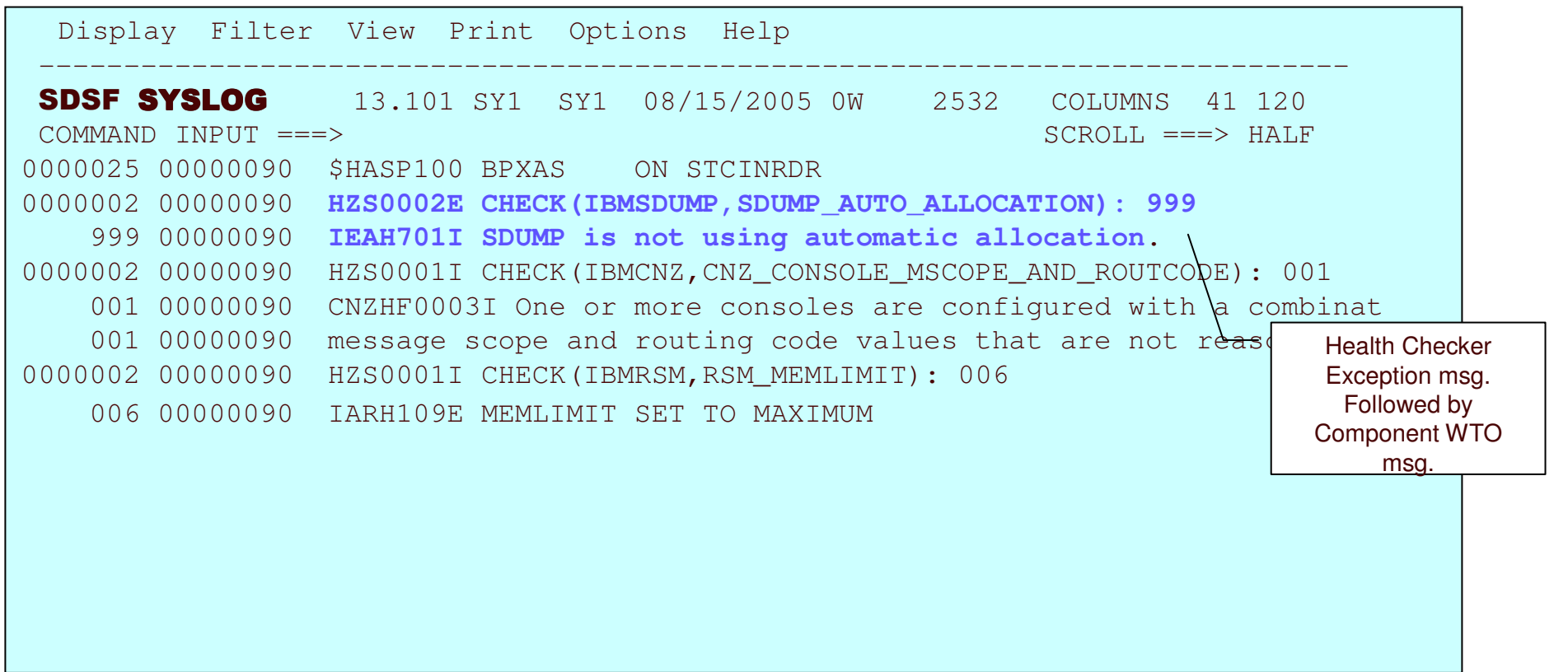

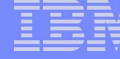

### IBM Health Checker for z/OS – Managing the components of Health Checker -SDSFBrowse of "System neutral (N/A) " check output

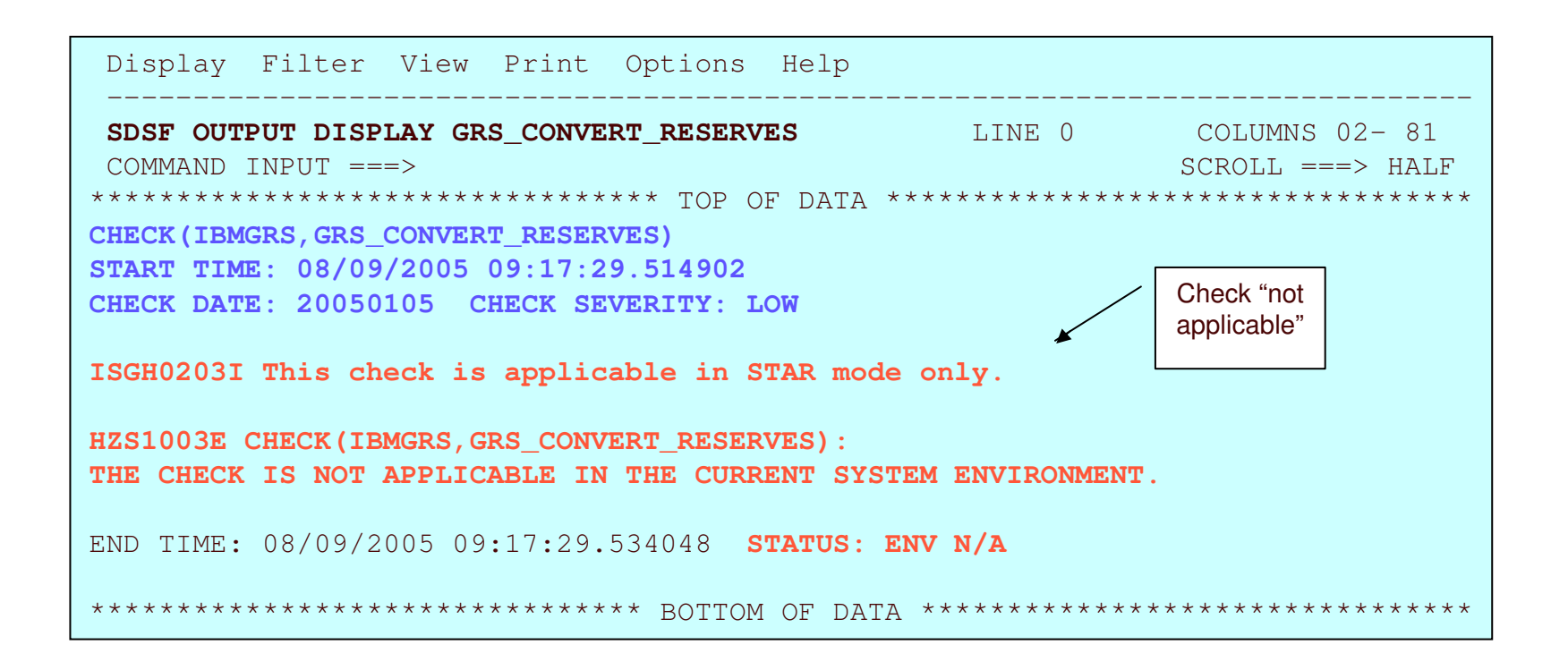

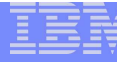

## Some considerations about exception messages

- **The You may have had your system configured a certain way for a Long Time, and** now, IBM Health Checker for z/OS is telling you there are exceptions…
	- -**It's worth it to look over exceptions and make an evaluation**
	- -**Decide what is appropriate for your system**
- Exceptions are not an indicator that there is <sup>a</sup> problem to report to IBM
	- -Exceptions are meant to tell you about potential availability impacts
- **No automatic correction of exceptions is done by IBM Health Checker for z/OS.**

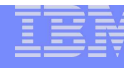

# Resolving Exceptions

- Resolving your exceptions is important, or they will be repeatedly reported (And probably get mixed up with ones you don't want to ignore!)
- -**The You can resolve exceptions in the following ways:** 
	- -**• Make the suggested updates to your system** 
		- -**This is the recommended approach**
	- -**Review the system values that the check is using for applicability to your** system environment
		- -**If the values aren't appropriate, tailor the values for your system to** eliminate the exception when the check runs again
	- -■ Make the check *Inactive* or delete the check
		- -**• Check not applicable to your system environment**

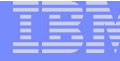

### IBM Health Checker for z/OS - Persistent data across IPLs

- Some component check programs require historical data in order to perform the system check
	- VSM "VSM \_ CSA \_ CHANGE" is an example
		- **Reports on changes in CSA or Private storage since the last IPL**
- • Requirement to run HZSPDATA allocation JCL sample to set up area to accumulate data to persist across IPLs

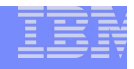

## IBM Health Checker for z/OS – Allocate HZSPDATA data set

- **Allocate the HZSPDATA data set to save check data between restarts**
- **Some checks use the HZSPDATA data set to save data** required as part of their processing between restarts of the system or IBM Health Checker for z/OS.
- Use the HZSALLCP sample JCL from SYS1.SAMPLIB.
- $\mathcal{L}^{\text{max}}_{\text{max}}$  Must have one HZSPDATA data set per system image -- Recommend using system name in the HZSPDATA name

Will be in HZSPROC

//HZSALLCP EXEC PGM=HZSAIEOF,REGION=4096K,TIME=1440 //HZSPDATA DD DSN=SYS1.system\_name.<u>HZSPDATA,</u>DISP=(NEW,CATLG) // SPACE=(4096,(100,400)),UNIT=SYSDA, // DCB=(DSORG=PS,RECFM=FB,LRECL=4096) //SYSPRINT DD DUMMY Don't change these attributes

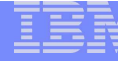

### IBM Health Checker for z/OS - Print Utility

- HZSPRINT utility provided to write check message buffers to <sup>a</sup> dataset/sysout
	- HZSPRINT utility can be used to print the current message buffers
	- HZSPRINT can also be used to print message buffers that have been archived to <sup>a</sup> log stream
	- Access to output of checks can be controlled through SAF (System Authorization Facility) profiles

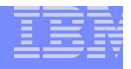

## IBM Health Checker for z/OS – **HZSPRINT utility**

- **Set up the HZSPRINT utility to view print output**
- -**HILAGPERINT** utility allows you to see check output in the message buffer
	- **Can also use SDSF or log streams**
- HZSPRINT writes the current message buffer for the target checks to SYSOUT
- -■ Use the HZSPRINT sample JCL from SYS1.SAMPLIB
	- If LOGSTREAM is specified, then RACF auth to the requested logstream is required
	- If LOGSTREAM is not specified, then RACF auth to the requested check(s) is required

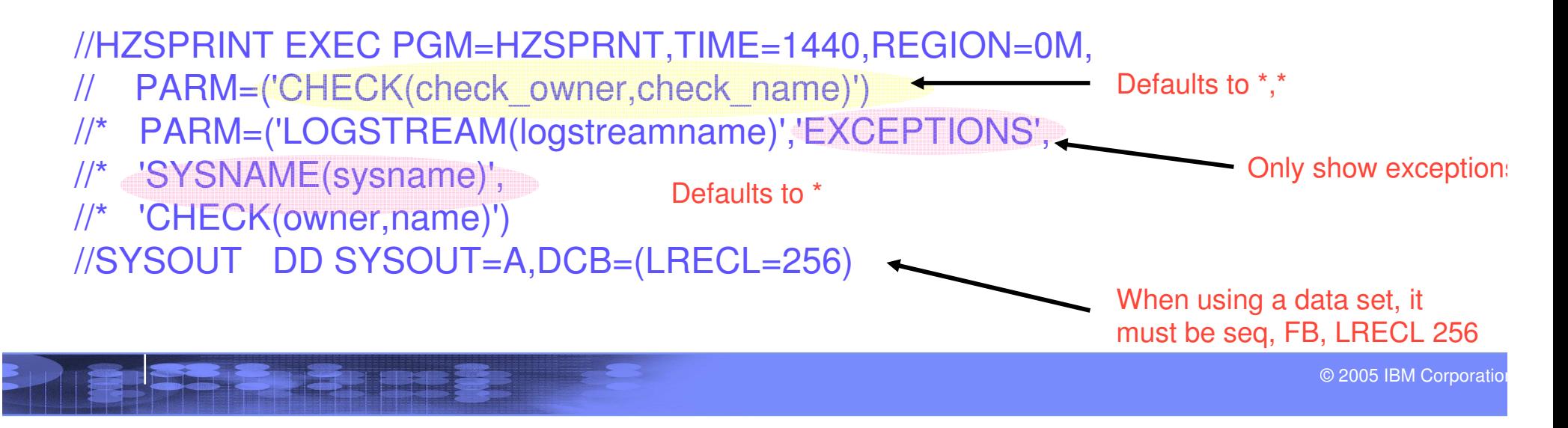

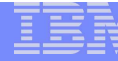

### IBM Health Checker for z/OS - Logger support

- **Archival of message buffers to Log Stream** supported for retention of historical check output
	- $\mathcal{L}_{\mathcal{A}}$ Requires defining and connect to Log stream
	- $\mathcal{L}_{\mathcal{A}}$  Logger support can be turned on and off via operator command function and Parmlib

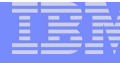

## IBM Health Checker for z/OS – Define log streams

### **Define log streams to keep historical records of check output, as needed**

- -Only the last iteration of <sup>a</sup> check is retained in the message buffer.
- - It may be <sup>a</sup> good idea to retain historical data about your check results. To do that, you must define and connect to <sup>a</sup> log stream.
- 1. Plan for and set up the log streams.
	- -**The Struck You may have one log stream per system**
	- -**• Crome log stream for multiple systems**
	- Must begin with *HZS*.
- 2. Enable log streams via MODIFY command or in HZSPRMxx parmlib member.
- 3. Log stream can be disabled via MODIFY command

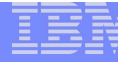

### IBM Health Checker for z/OS - Parmlib Support

- -**MVS Parmlib support available** 
	- **Simplifies parameter specification for Health check programs**
	- **Sample member HZSPRM00 in SYS1.PARMLIB** 
		- **Defines check parameter defaults, execution options,** execution interval, etc.
		- Optionally include pervasive POLICY statement override definitions
		- Supports automatic commands

■ Enter commands to get executed at IBM Health Checker for z/OS start up

-Wild carding supported for ease of parameter specification

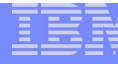

### IBM Health Checker for z/OS – Policy statement

- **A Policy statement is used to override check defaults or** to delete a check
	- **Policy statements are applied whenever a check is added or** refreshed, or whenever the policy changes
- Policy statements can be added, replaced or deleted via PARMLIB
	- **Specify in HZSPRMxx PARMLIB member** 
		- **Persistent across IPLs and A.S. restarts**
		- **Use Policy statements instead of Operator command for** persistent changes across IPLs and A.S. restarts

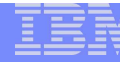

### IBM Health Checker for z/OS - Sample parmlib member HZSPRMxx with policy example

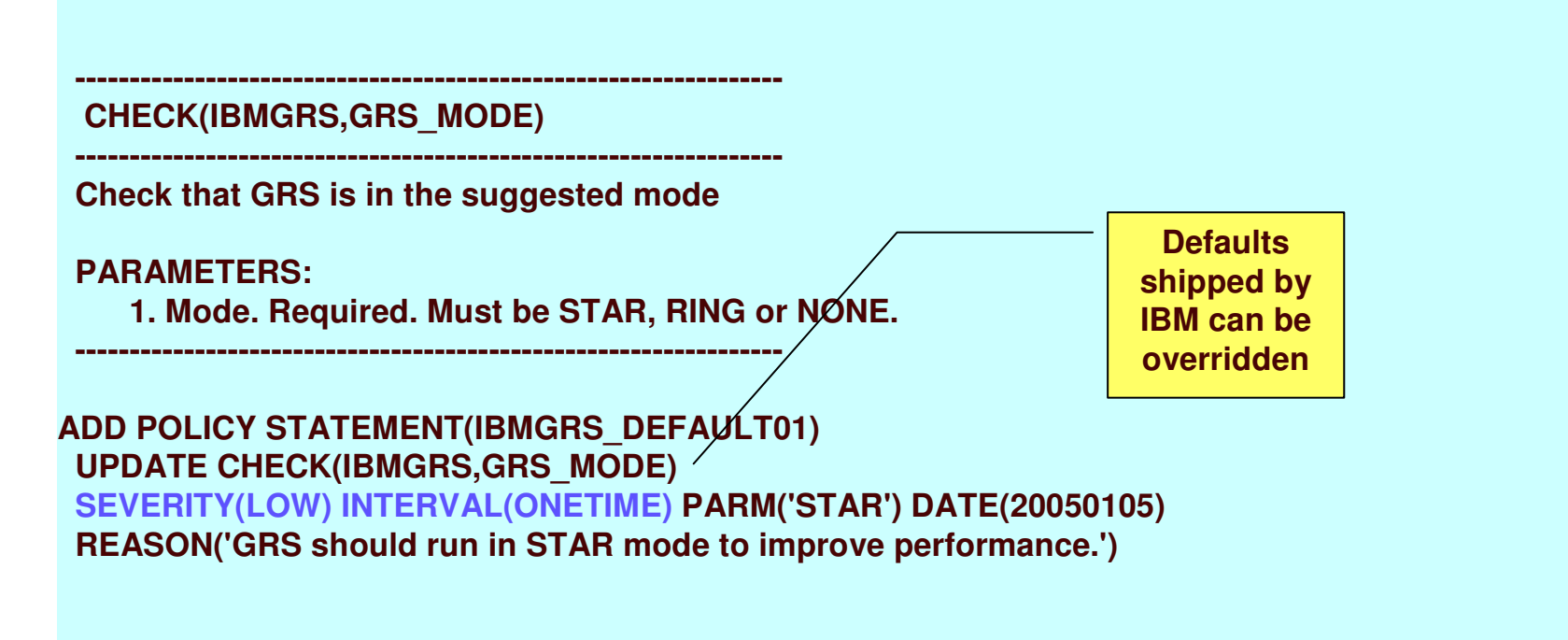

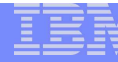

### IBM Health Checker for z/OS - Getting Started

### **Run Setup samples and utilities to allocate needed data sets, etc.**

 $\checkmark$  Define STC related user id requirements  $\nu$ MVS / USS user id implications

Security product definitions

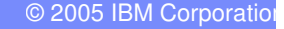

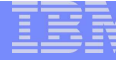

### IBM Health Checker for z/OS - Getting Started (continued)

**Starting the Health Checker address space**

- Start as a started task
- $\mathcal{L}_{\mathcal{A}}$  -size  $\mathcal{L}_{\mathcal{A}}$  and  $\mathcal{L}_{\mathcal{A}}$  and  $\mathcal{L}_{\mathcal{A}}$ Sample proclib member HZSPROC

//HZSPROC PROC HZSPRM='00' //HZSSTEP EXEC PGM=HZSINIT,REGION=0K,TIME=NOLIMIT, // PARM='SET PARMLIB=&HZSPRM' //HZSPDATA DD DSN=SYS1.&SYSNAME..HZSPDATA,DISP=OLD // PEND// EXEC HZSPROC

► Start via MVS operator command: 'S HZSPROC'

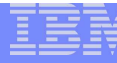

## IBM Health Checker for z/OS – Getting Started

- • Component health check programs with established EXIT routines via DYNEXIT are now available to run/report
- • Other Component health check programs can be added without shutting down Health Checker A.S.
- •• IBM Health Checker for z/OS task and component health check programs can be manipulated with command or program interfaces
- •• IBM Health Checker for z/OS Parmlib can be used for persistent product customization

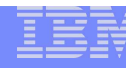

IBM Health Checker for z/OS – Managing the components of Health Checker: Assembler Programmable Interfaces

#### -**HZSCHECK**

Dynamically delete or run specified check(s)

#### -**HZSQUERY**

Obtain check status information and messages

#### -**HZSADDCK**

Add health check program to IBM Health Checker for z/OS

#### -**HZSFMSG**

Format and issue check message

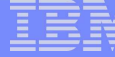

IBM Health Checker for z/OS – User written health check programs

Component Check program requirements

- Checks run in Health Checker address space
- Must be fetched from an APF authorized library
- Checks are "added to" Health Checker

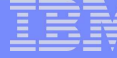

### Adding <sup>a</sup> Health check program to IBM Health Checker for z/OS

- - Checks are added via the **HZSADDCHECK dynamic exit.**
	- -Exit routines for **HZSADDCHECK dynamic exit**
	- -Most components add the HZSADDCHECK dynamic exit at component initialization through the **CSVDYNEX** program interface
	- -Alternative: **SETPROG** operator command.

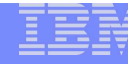

### User witten Health check programs: HZSADDCHECK exit routine

- - **The HZSADDCHECK exit routine is used to add one or more checks to Health Checker via HZSADDCK macro**
	- -Define Unique Check(owner,name)
	- -Define check routine and message tables
	- -Define check scope
	- -Define check defaults
	- -Date & Reason

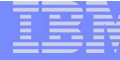

### User written Health check programs: Health check program defaults

- -Check severity (High/Medium/Low)
- -Interval
- -Check parameters (if applicable)
- -Active/Inactive
- $\mathbb{R}^3$ ■ Check defaults can be overridden

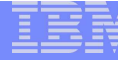

### User written Health check programs: Health check program message table

- -**Each check has a corresponding message table**
- -Messages are written in SGML based language
- -'Standard' message structure required
- - All messages should be self contained
	- Contain explanations and recommended actions
	- Avoid required additional references
- - Message table assembler CSECT produced by an Exec from the message source

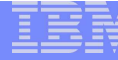

### User written Health check programs: Health check program details

- -**• Checks run in the Health Checker address space**
- Checks are given a 2K persistent area to save data between check iterations
- -■ Checks are given a 4K dynamic area
- Input area provided that contains the current state of the check (including installation overrides)
- -Supervisor state, Key 8
- -■ Checks issue messages via HZSFMSG macro

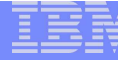

### User written Health check programs: Health Check program phases

#### -**Initialization**

When check is added/activated

#### -**Check**

- -When check is added/activated
- -As per check interval/run request/parameter update

#### -**Cleanup**

Immediately after each check call

#### -**Delete**

When check is deleted/deactivated

## IBM Health Checker for z/OS - Summary

- IBM Health Checker for z/OS integrated into z/OS R7
- -Available as a web deliverable back to z/OS R4
- $\mathbb{R}^2$  Setting up IBM Health Checker for z/OS
	- 1.Get right software installed
	- 2.Allocate HZSPDATA for saving check data
	- 3.Define log streams
	- 4.Perform security definitions
	- 5.SDSF customization
	- 6.Create HZSPRMxx parmlib member, and HZSPROC started task
	- 7.Start IBM Health Checker for z/OS
	- 8.Utilize virtual PSP tool to look for new checks that may have been delivered as PTFs
- $\mathcal{L}^{\text{max}}_{\text{max}}$ ■ Know what check exceptions are, and what to do about them
- **Create your own checks**

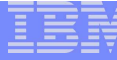

### IBM Health Checker for z/OS – Comparison

### Comparison to z/OS prototype health check tool

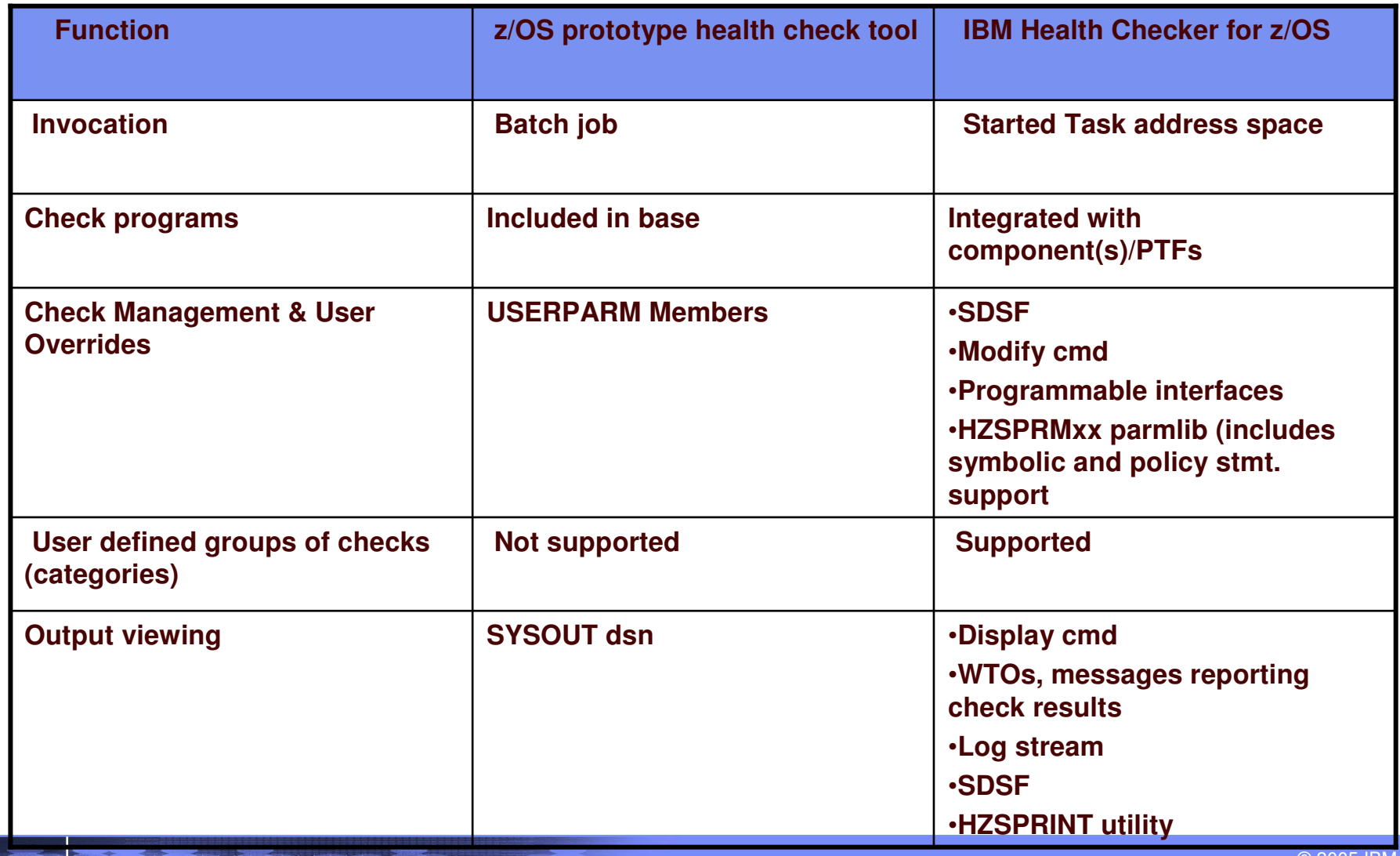

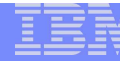

### IBM Health Checker for z/OS – Technical Q & A

Q & A

**The State of the State of the State of the State of the State of the State of the State of the State** 

© 2005 IBM Corporation